#### **Document Upload**

Document upload enables the district or school to create folders and store files that may be downloaded and viewed by the state. The document upload feature is not intended to be a depository for all evidence for each indicator assessed. However, there may be specific templates, plans, or supporting documents that a state may want each school and/or district to upload as part of their improvement plan or other work.

The document upload feature is a simple process that is available on each school and district dashboard that will allow a team to upload files. Coaches and state administration will have access to view all documents that have been uploaded.

| Lighting our path to stellar learning*<br>School File Cabinet for the Document Upload Feature<br>Middleton Elementary School                                                                                                    |                                                       |
|----------------------------------------------------------------------------------------------------|-------------------------------------------------------|
| Upload a New File         Folder (select a folder to view files)         Assurances Folder 1 file(s)         School Community 1 file(s)                                                                                                    | stricts can create<br>keep uploaded<br>its organized. |
| Lighting our path to stellar learning<br>Return to Previous Page                                                                                                    |                                                       |
| Document Type:  Nev: File: Allowed File Type:: doc, docx, xls, xlsx, pdf, ppt, ppcr, txx, limit 100 MB Unk to a Web Page / URL Title: Maximum title length is 100 characters. Add in Folder: select folder- (optional)Maximum folder name length is 100 characters. Description: |                                                       |
| Uploaded By:<br>Upload Cancel                                                                                                    |                                                       |

| Lighting our path to stellar learning*                                      |                                                                   |                                                                                                    |          |          |             |          |                                           |
|-----------------------------------------------------------------------------|-------------------------------------------------------------------|----------------------------------------------------------------------------------------------------|----------|----------|-------------|----------|-------------------------------------------|
| chool Year Ending:<br>elect:<br>istrict:                                    | 08/01/12 (2) 💌<br>District Information 💽<br>displaying all distri | and the second second se |          | 61       | Indistar Sa |          | <u>Login Activity</u><br><u>Resources</u> |
| Summary Disp<br>mplementation Rep<br>rogress (3)<br>elect a district to ent | er the dashboard as th                                            |                                                                                                    |          |          |             |          |                                           |
|                                                                             | ict                                                               | Step1                                                                                                    | Step2    | Step3    | Step4       | Step5    | Step6                                     |
| Dist                                                                        |                                                                   | 12/09/10                                                                                                    | 03/25/11 | 02/21/11 | 12/15/11    | 12/15/11 | 10/01/11                                  |
| Dist<br>Brown School District                                               |                                                                   |                                                                                                    |          |          | 07/02/10    |          |                                           |
|                                                                             |                                                                   | 01/07/08                                                                                                    |          |          |             |          |                                           |

### **Frequently Asked Questions**

1. Can schools and districts upload anything they want?

When a state department requests the use of the document upload feature, CII will ask that the state create a document that clearly indicates what types of information should and should not be uploaded. This document is then posted on the school's or district's dashboard for reference. (An example from one state is included on the next page.) The document upload system accommodates all common file formats.

2. Is there a limit to the number of files my schools and districts can upload?

The SEA will be asked to set a file upload limit. All files are uploaded and stored on a CII server, and we ask that each state choose a reasonable number of files that can be uploaded. As each school team or district team uploads their documents, a file count will be available on the page so that they will know the space availability. When files are deleted, more can be added.

3. Can a state administrator or coach change a school or district's form and upload it again?

No. Only a school or district can change their uploaded documents. State administrators and coaches have view only access. If the state or the coach wants to download the file, they may do so. However, they cannot upload it back into the system for a school or district. It can be returned to the school or district via email or other means.

## **Wisconsin Document Upload Instructions**

The "File Cabinet – upload feature" can be used to provide global information about other school improvement processes or assessments that a relevant to SIG. Examples of which documents to upload and those not to upload with the new "uploading" feature:

| Upload                                                     | Do Not Upload                                                                    |
|------------------------------------------------------------|----------------------------------------------------------------------------------|
| Assessments (i.e. MAP) trends for a grade level or school. | Individual student records, particularly with student identification information |
| Climate survey data results                                | Images, such as pictures                                                         |
| Other team meeting agendas or minutes                      |                                                                                  |
| Teacher or Principal evaluation templates                  | Individual Teacher or Principal evalua-<br>tions                                 |
| Classroom observation templates                            | Specific classroom observations                                                  |
| School behavior data (suspensions, ex-<br>pulsions, etc.)  | Individual student behavior records                                              |

If you should have any questions regarding whether or not to upload a specific document, please contact your SIG Coordinator.

For technical issues, please contact indistar@adi.org.

Indistar<sup>®</sup> Summit 2012—Biloxi, MS

Document Upload Presentation Leslie Rose/Washington

# WIIN Star File Cabinet Feature Feature

Office of Superintendent of Public Instruction – Leslie Rose

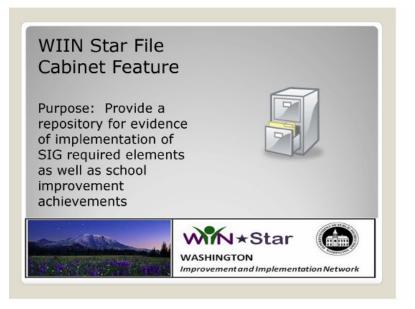

|                                   | oad: School or District<br>hboard View                   |
|-----------------------------------|----------------------------------------------------------|
|                                   | WASHINGTON<br>Improvement and Implementation Network     |
| District                          | Choose a School to view: No School - District Level      |
| Planning and Reporting<br>Spokane |                                                          |
| Indicator-Based Planning Tools 🛞  | Use for district improvement and implementation planning |
| Other Planning Tools 🛛 🛞          |                                                          |
| Forms to Complete                 |                                                          |
|                                   |                                                          |

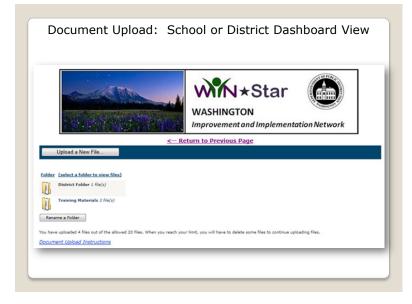

| < Google | erillorg/SchoolRestructuring/FilingCabinet.aspx                                                                                                    | P + ≧ C X ≥ Indistar - Lighting our path to SFling Cabinet × • Search + ⊕ · ☑ More >> | n 🛧 🔅<br>Sign In 🔌 |
|----------|----------------------------------------------------------------------------------------------------|---------------------------------------------------------------------------------------|--------------------|
|          |                                                                                                    | WASHINGTON<br>Improvement and Implementation Network                                  |                    |
|          | Upload a New File                                                                                                    | < Return to Previous Page                                                             |                    |
|          | Document Types @ Napur File:<br>Alternal File Types dar, doc, sta, star, pdf<br>© Link to a Web Rape / URL<br>Titles:<br>Statisums title height is 100 claracters. | f, pp, pp, m, last 101 kB                                                             | E                  |
|          | Add in Polderr -select folder- To create a zero<br>(optional)Maximum folder same length is 100 characters.<br>Description:                                         | r földer.                                                                             |                    |
|          | Lascription1                                                                                                    |                                                                                       |                    |
|          | Uploaded By:<br>Upload Cancel                                                                                                    |                                                                                       |                    |
|          |                                                                                                    |                                                                                       |                    |

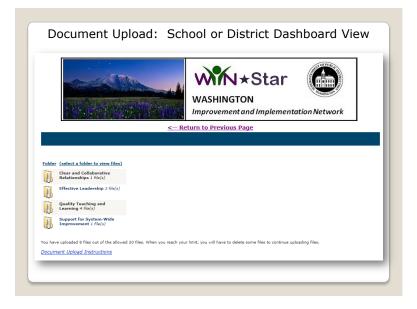

|        |                                                                                         |                                                                                                    | ON          |                                        | work               |                                          |
|--------|-----------------------------------------------------------------------------------------|----------------------------------------------------------------------------------------------------|-------------|----------------------------------------|--------------------|------------------------------------------|
|        |                                                                                         | Contraction of the second second s | ane         |                                        |                    |                                          |
|        |                                                                                         |                                                                                                    |             |                                        |                    |                                          |
| Folder | (select a folder to view files)<br>Clear and Collaborative<br>Relationships 1 $file(s)$ | Elles / Descriptions<br>MOU for MERIT Grant<br>MOU with language that spaaks to recruiting and<br>maintainion quality instructors                                                                                                    | <u>Open</u> | File Name<br>Rogers MOU for Grant.docx | Upload<br>01/27/12 |                                          |
| Folder | Clear and Collaborative                                                                 | MOU for MERIT Grant<br>MOU with language that speaks to recruiting and<br>maintaining quality instructors<br>Snapshot of Administrative Calendar<br>This shows the priority of student learning in district                                                                                                    |             |                                        | 01/27/12           | Marty<br>Robinette                       |
| Folder | Clear and Collaborative<br>Relationships 1 file(s)                                      | MOU for MERIT Grant<br>MOU with language that speaks to recruiting and<br>maintaining quality instuctors<br>Snapshot of Administrative Calendar                                                                                                    |             | Rogers MOU for Grant.docx              | 01/27/12           | Marty<br>Robinette<br>Marty<br>Robinette |

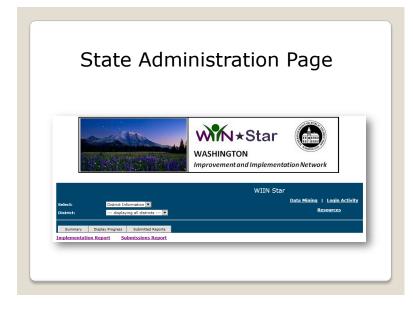

43

| State                                                                                                    | . Aurini                                                                                                    |                                                                      |                                       |                                    |                                                                |                                                   |                                                |                                       |
|----------------------------------------------------------------------------------------------------|----------------------------------------------------------------------------------------------------|----------------------------------------------------------------------|---------------------------------------|------------------------------------|----------------------------------------------------------------|---------------------------------------------------|------------------------------------------------|---------------------------------------|
|                                                                                                    | v                                                                                                    | VASHINGT<br>nprovement                                               | ON                                    |                                    |                                                                | n Netw                                            | Pork                                           |                                       |
|                                                                                                    |                                                                                                    |                                                                      |                                       |                                    |                                                                |                                                   |                                                |                                       |
|                                                                                                    |                                                                                                    |                                                                      |                                       | WIIN S                             | tar                                                            |                                                   |                                                |                                       |
| Select: School Inform                                                                                                    | nation 💌                                                                                                    |                                                                      |                                       | WIIN S                             |                                                                | <u>ata Mining</u>                                 | 1   <u>Logi</u>                                | n Activit                             |
|                                                                                                    | nation 🔽<br>all districts 💌                                                                                                    |                                                                      |                                       | WIIN S                             |                                                                | ata Minino                                        | 1   <u>Logi</u><br><u>Resourc</u>              |                                       |
| District: displaying                                                                                                    | all districts 💌                                                                                                    | Reports by District                                                  |                                       | WIIN S                             | Di                                                             |                                                   | Resource                                       |                                       |
| District: displaying Summary School Progress                                                                                                    | all districts 💌                                                                                                    | Reports by District                                                  |                                       |                                    | Di                                                             |                                                   | Resource                                       |                                       |
| District:         displaying           Summary         School Progress         mplementation Report         Subm           School Progress (35)         School to enter the dashboar         Subm | all districts 💌<br>Submitted Reports Submitted<br>lissions Report                                                                    |                                                                      | inclu                                 | ide also Distric                   | <u>D</u> z                                                     | Schools enro                                      | Resource                                       | <u>es</u>                             |
| District: displaying Summary School Progress mplementation Report Subm School Progress (35)                                                                                                    | all districts 💌<br>Submitted Reports Submitted                                                                                       | <u>Step 1</u>                                                        | Step 2                                |                                    | Di                                                             | Schools enro<br><u>Step 4</u>                     | Resource                                       | es<br>Step 6                          |
| District:                                                                                                    | ali districts 💌<br>Submitted Reports Submitted<br>issions Report<br>rd as that school.<br><u>Croop Manie</u><br>School Leadersho Tea | <u>Step 1</u><br>n RI 08/23/11 (                                     | <u>Step 2</u><br>08/23/11             | ude also Distric<br><u>Step 2b</u> | <u>Dr</u><br>cts with no 5                                     | Schools enro<br><u>Step 4</u>                     | Resource<br>lled.<br><u>Step 5</u>             | es<br>Step 6                          |
| Summary School Progress<br>summary School Progress<br>school Progress (35)<br>elect a prool to enter the dashboar<br><u>School trans</u><br>Adams Elementary School (Takma)                       | ali districts 💌<br>Submitted Reports Submitted<br>issions Report<br>rd as that school.<br><u>Croop Manie</u><br>School Leadersho Tea | <u>Step 1</u><br>n RI 08/23/11 (<br>n RI 10/19/11 :                  | <u>Step 2</u><br>08/23/11             | ude also Distric<br><u>Step 2b</u> | <u>Dr</u><br>cts with no 5<br><u>Step 3</u><br>10/05/11        | Schools enrol<br>Step 4<br>09/20/11<br>10/15/11   | Resource<br>lled.<br><u>Step 5</u>             | <u>Step 6</u><br>11/10/11             |
| District:                                                                                                    | all districts  Submitted Report Submitted Report d as that school.                                                                   | <u>Step 1</u><br>n RI 08/23/11 (<br>n RI 10/19/11 :<br>n RI 09/16/11 | <b>Step 2</b><br>08/23/11<br>10/18/11 | ude also Distri<br><u>Step 2b</u>  | <u>Di</u><br>cts with no :<br>10/05/11<br>10/19/11<br>10/21/11 | <u>Step 4</u><br>09/20/11<br>10/15/11<br>10/10/11 | Resource<br>lled.<br><u>Step 5</u><br>10/30/11 | <u>Step 6</u><br>11/10/1:<br>12/19/1: |

| Required Element                                                                                                    | District/School Improvement Success Indicator                                                                                                    | Evidence to post to File Cabinet                                                                                                    |
|----------------------------------------------------------------------------------------------------|----------------------------------------------------------------------------------------------------|----------------------------------------------------------------------------------------------------|
| Teachers and Leaders                                                                                                    |                                                                                                    |                                                                                                    |
| Replace Principal                                                                                                    |                                                                                                    | Jab posting, interview questions, description of hiring<br>process: QR Hue principal was one replaced, the process<br>used to determine current principal possesses competencies<br>necessary for turnaround (Cohort II only) |
| Implement such strategies<br>as financial incentives and<br>career ladders for recruiting,<br>placing, and retaining<br>effective teachers. | DIST-IIA3: The district's monitoring practices provide<br>frequent feedback signed with district expectations for<br>instructional practice and student achievement. Ineffective<br>and medicore practitioners are held accountable<br>DIST-IIA4: Recruiting and hiring practices ensure the<br>selection and retention of staff accountable to high levels of<br>student performance. | Recruiting, selection and hiring plans developed based on<br>newly adopted competencies, policy changes regarding<br>transfers, placement, retention or reduction in force, MOU                                               |

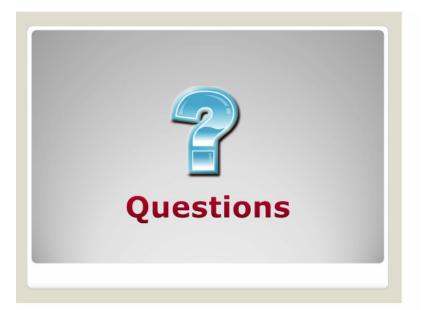

Indistar<sup>®</sup> Summit 2012—Biloxi, MS

## **Guiding Questions**

Reviewer Functionality—Lois Myran/North Dakota, Sandra Poolaw/Bureau of Indian Education Crosswalks & Filters—Steve Underwood & Rosie Santana/Idaho, Jayne Green & Kyron Jones/ Arkansas

Document Upload—Leslie Rose/Washington

We have heard about three Indistar<sup>®</sup> features and how some states are using them.

1. Does your state use the Reviewer function? If so, for what purpose? If not, how would you consider using it in the future?

2. Does your state use the Crosswalk feature? If so, for what purpose? If not, how would you consider using it in the future?

3. Does your state use the Document Upload feature? If so, for what purpose? If not, how would you consider using it in the future?

4. Why might it be counterproductive if district and school teams thought it necessary to "prove" their evidence of full implementation by submitting lots of documents to the State?

5. Would it be a good practice for school and district teams to maintain their own files of documentation and simply reference the content in their evidence statements in Indistar<sup>®</sup>?

Indistar<sup>®</sup> Summit 2012—Biloxi, MS